|          | CSE 142                              |     |
|----------|--------------------------------------|-----|
|          | Searching                            |     |
|          |                                      |     |
| 3/2/2004 | (c) 2001-4, University of Washington | 0-1 |

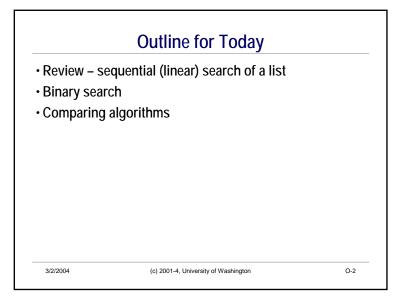

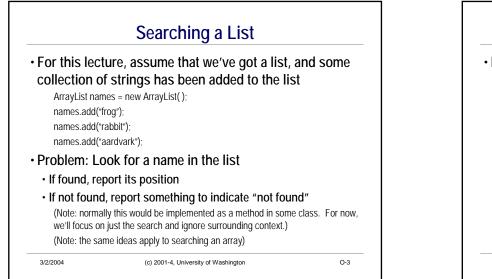

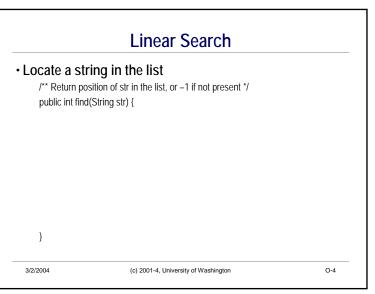

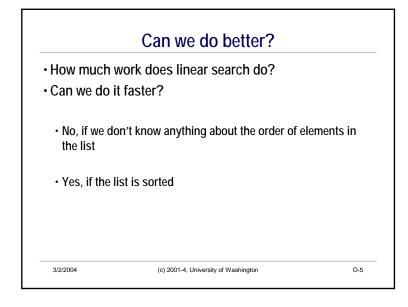

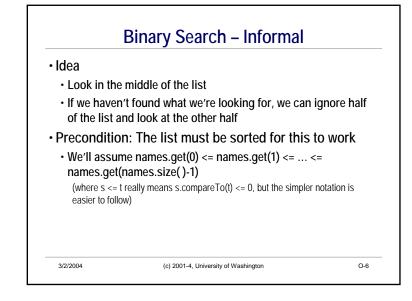

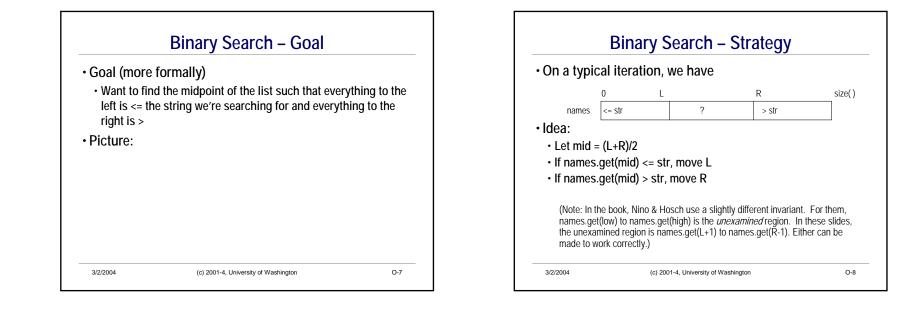

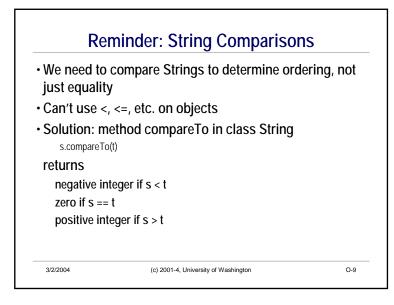

| /** Return locatio<br>public int find(Str | n of str in the list, or –1 if not present */<br>ing str) { |  |
|-------------------------------------------|-------------------------------------------------------------|--|
| while (                                   | ){                                                          |  |
| }                                         |                                                             |  |
| }                                         |                                                             |  |

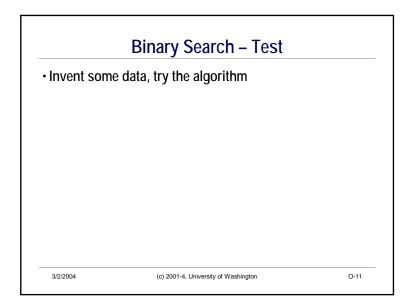

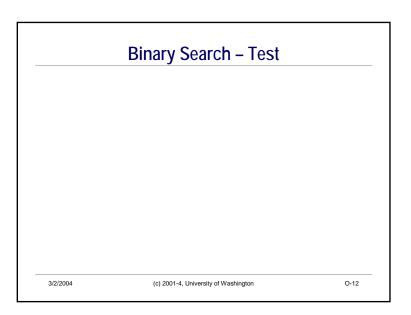

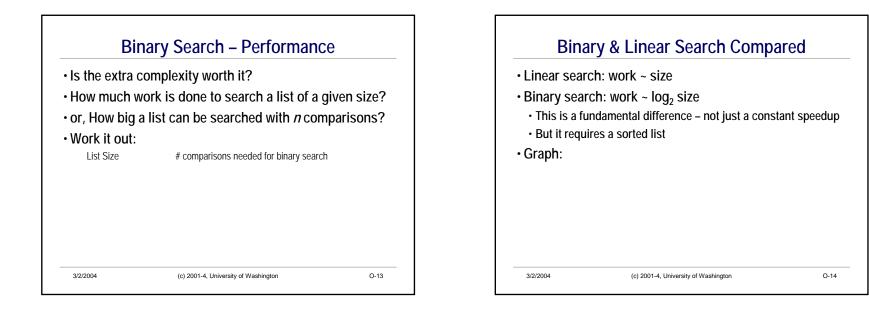